# **Application Online System Instruction**

**1. Open the website: <http://study-info.tongji.edu.cn/> and click "English"**

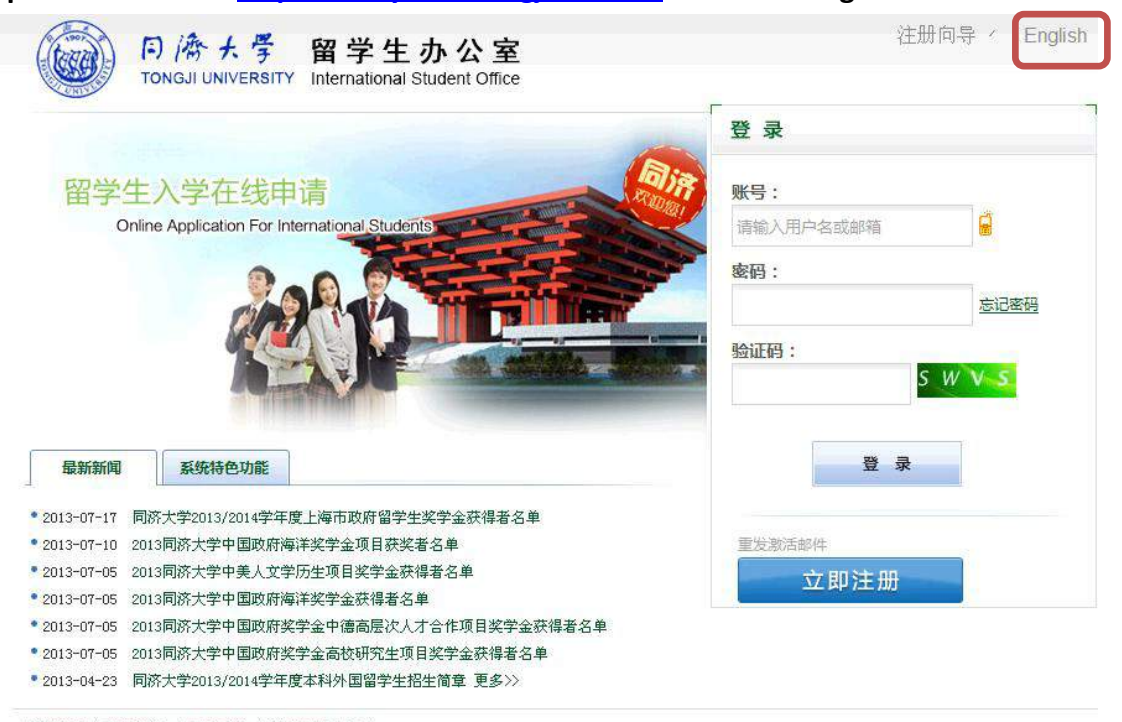

版权声明 | 联系我们 | 意见反馈 | 关于同济大学 |

# **2. Click "Create New Account"**

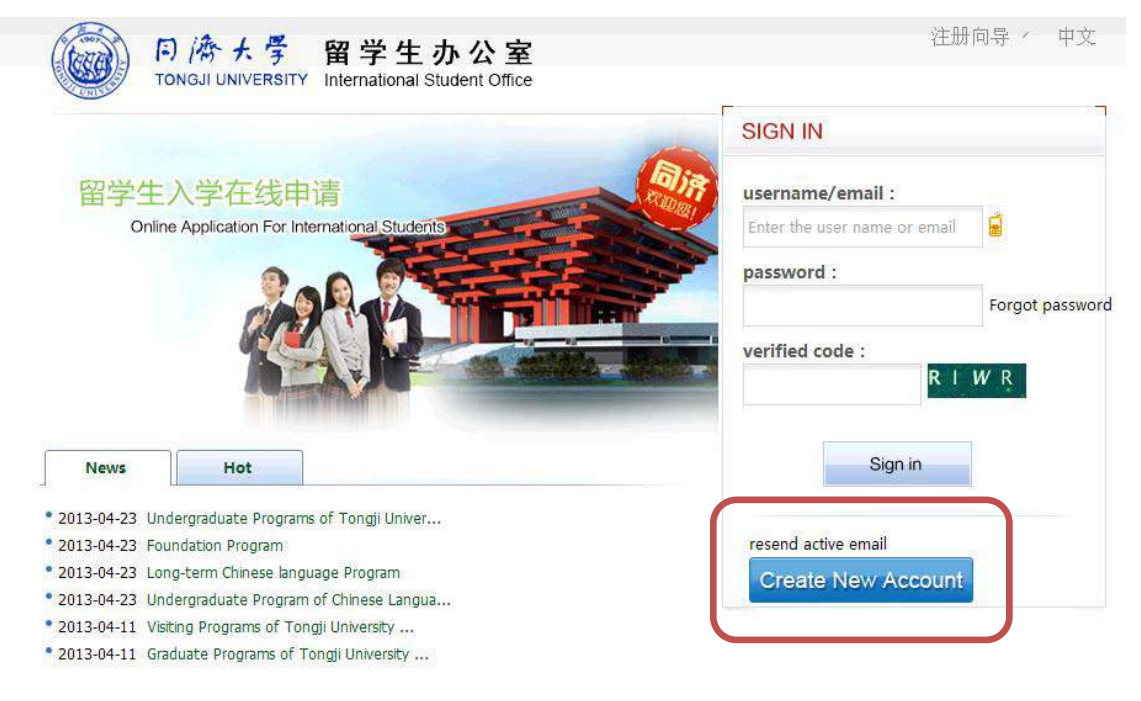

Copyright statement | Contact us | Feedback | About Tongji University |

**3. Fill in the blanks and Click "Register". (Note: One user name and one email can be registered only once)**

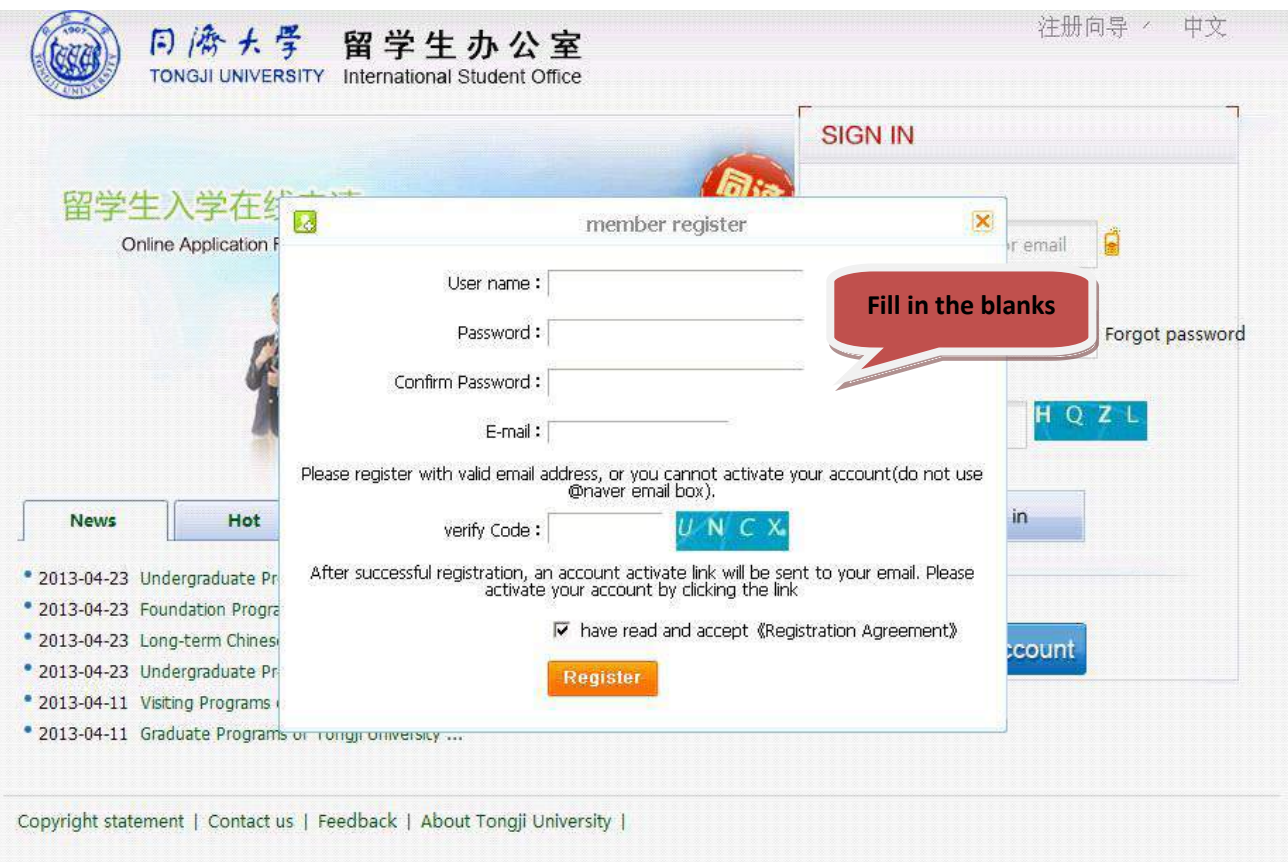

**4. Register successful, Please Active the account.**

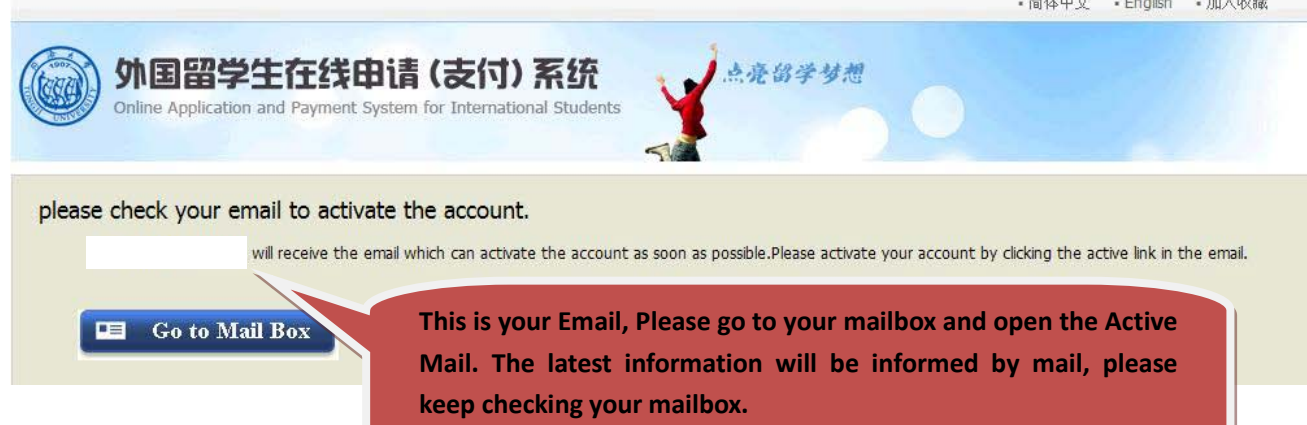

### **5. Go to your mailbox and open the Active Mail.**

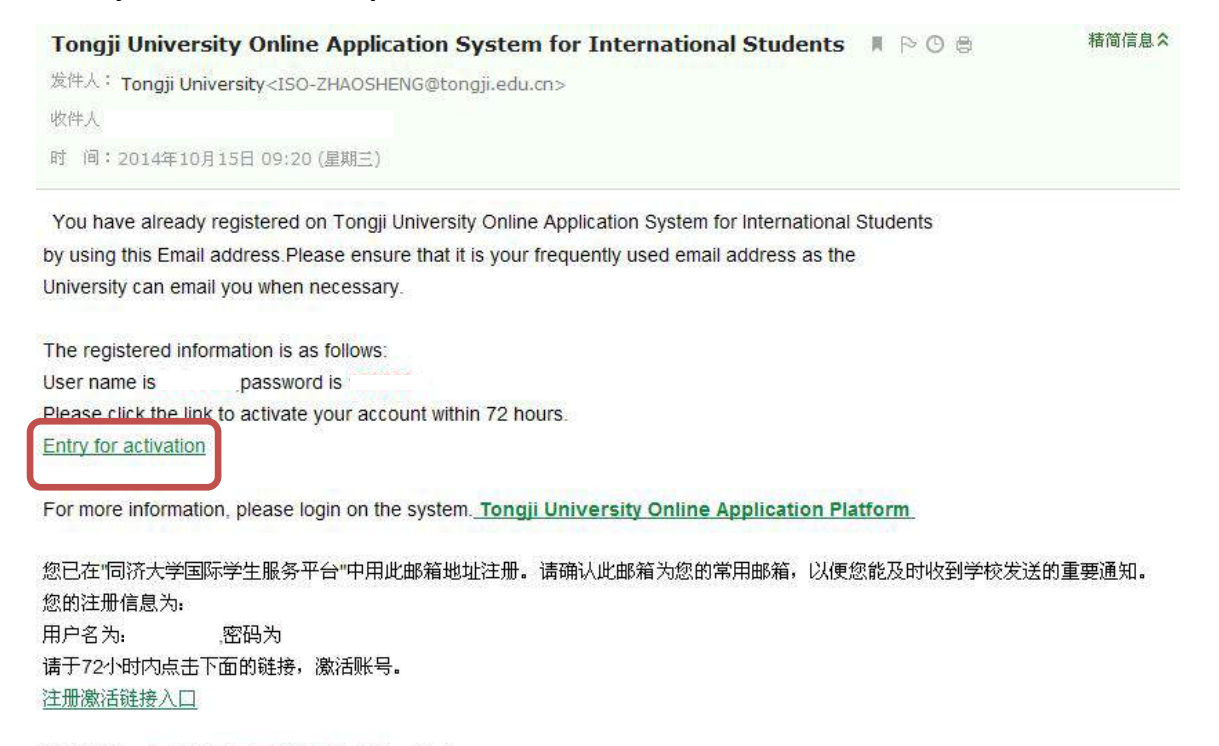

#### 详情请登录 同济大学国际学生服务平台 查看

# **6. Activation Successful.**

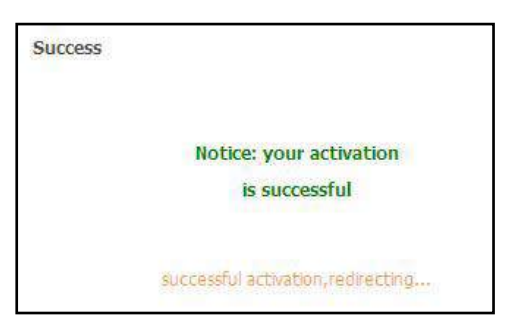

**7. Go to the Homepage, Click "Online Application".**

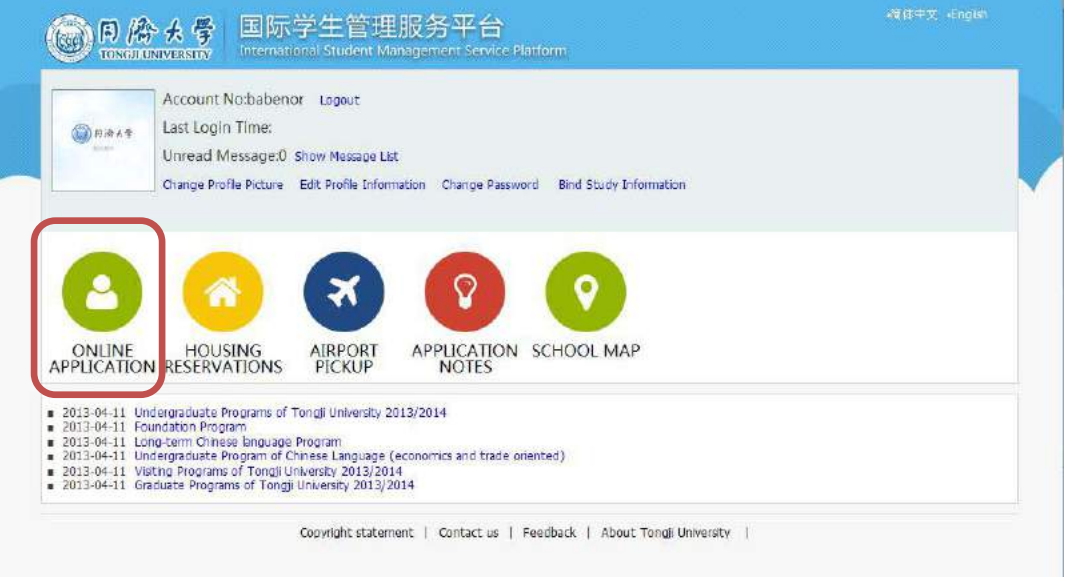

**8. Choose "Self-Sponsored" and Click "Next"**

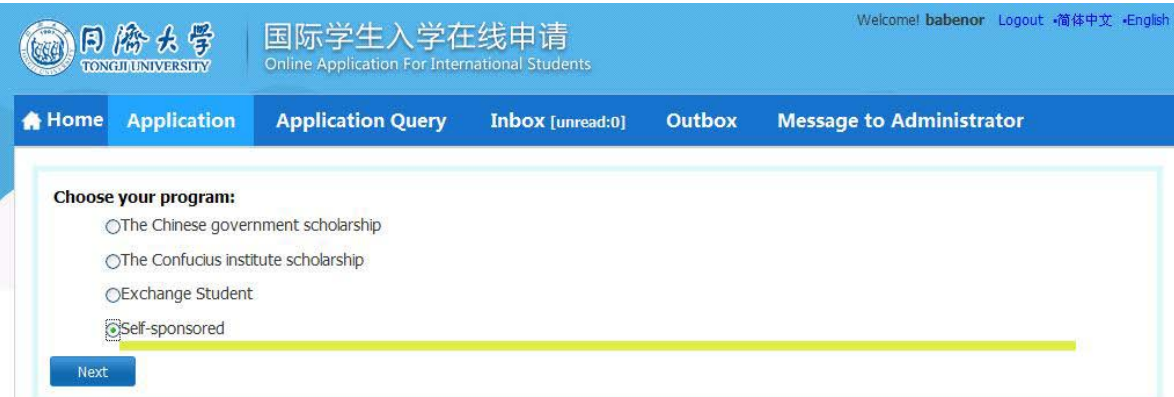

**9. Choose "Undergraduate Student" and click "Next".**

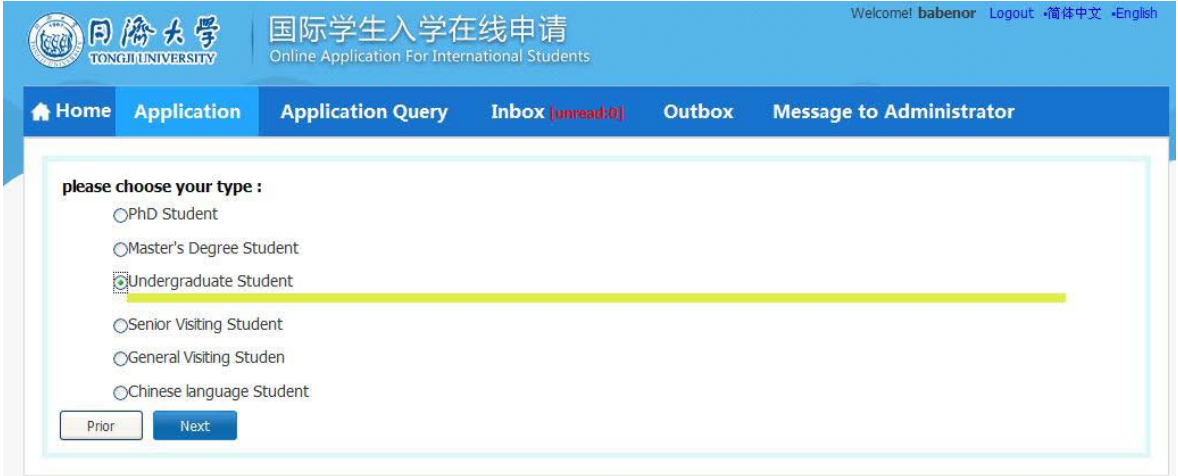

**10. Use the Query System and the list below to find the college and major you want and click "Apply".**

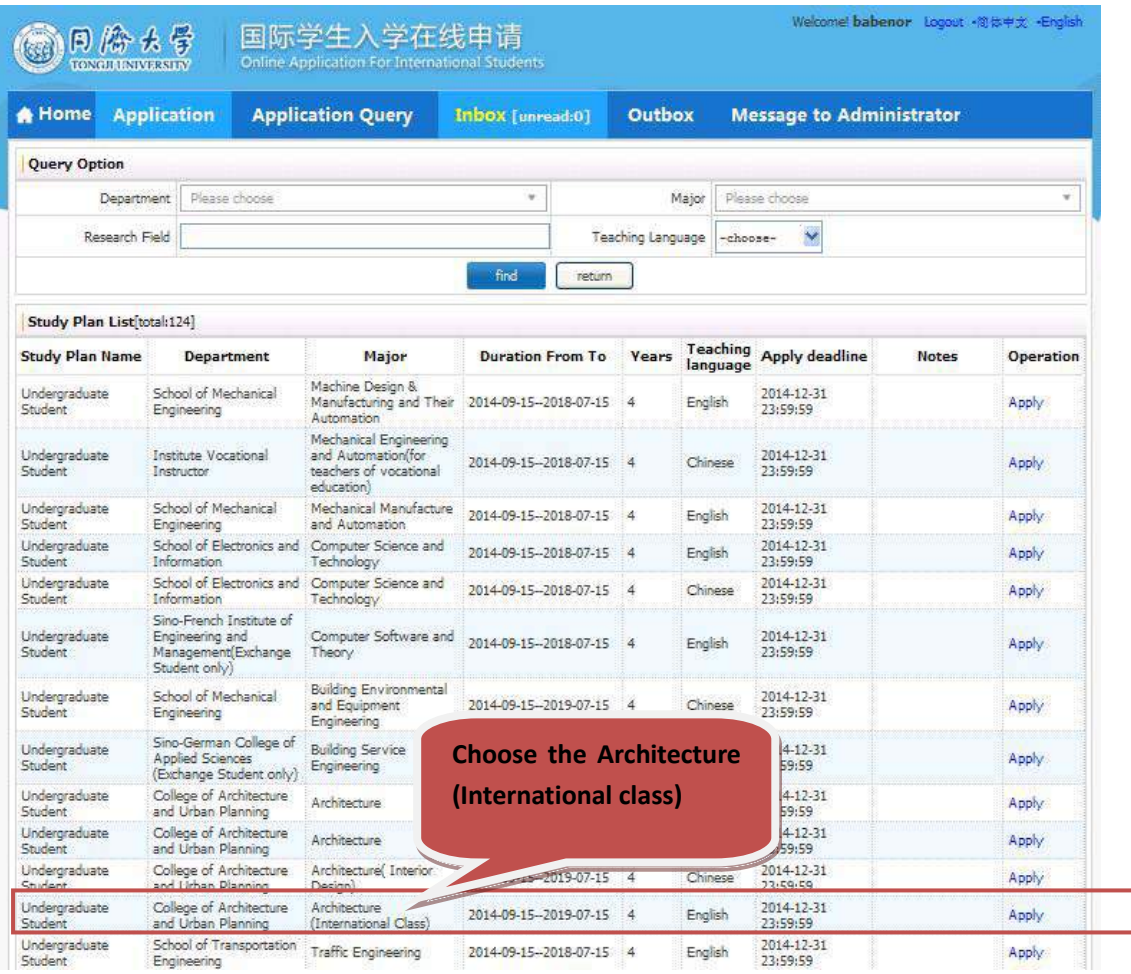

# **11. Fill in the Basic Information, Add your personal photo and click "Save and Next".**

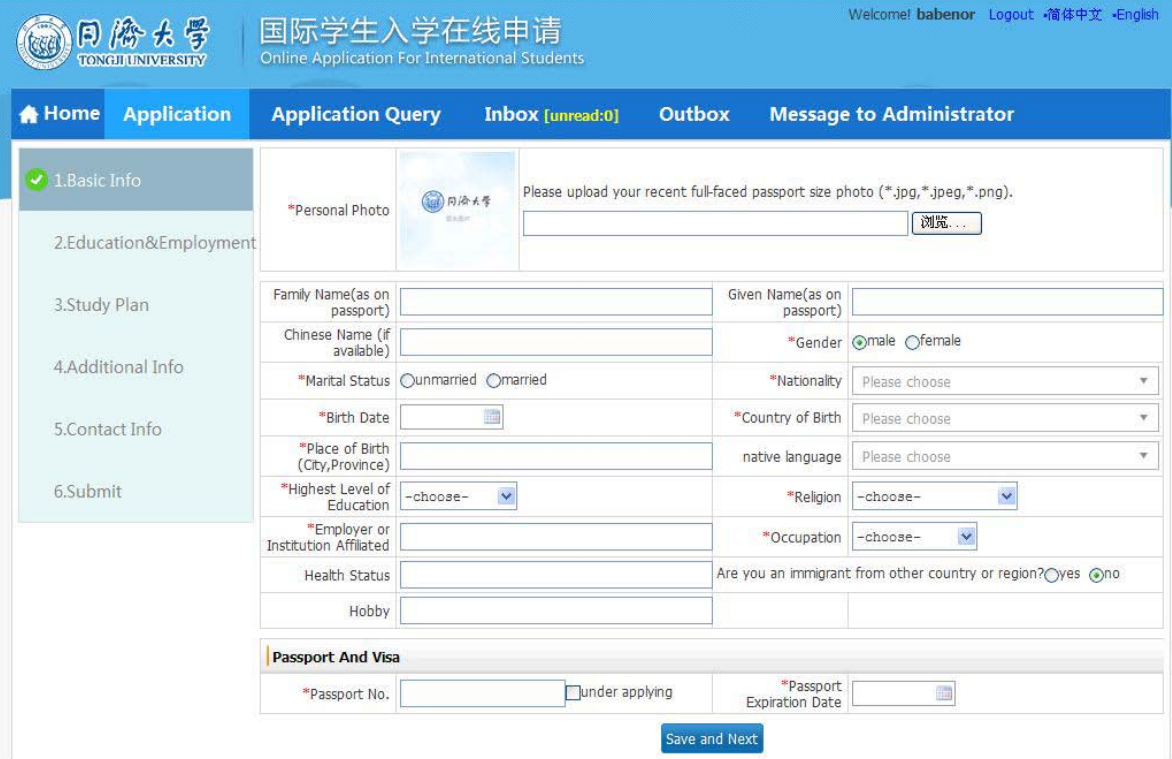

**12. Fill in the Education and Employment information, submit related documents and click "Save and Next"**

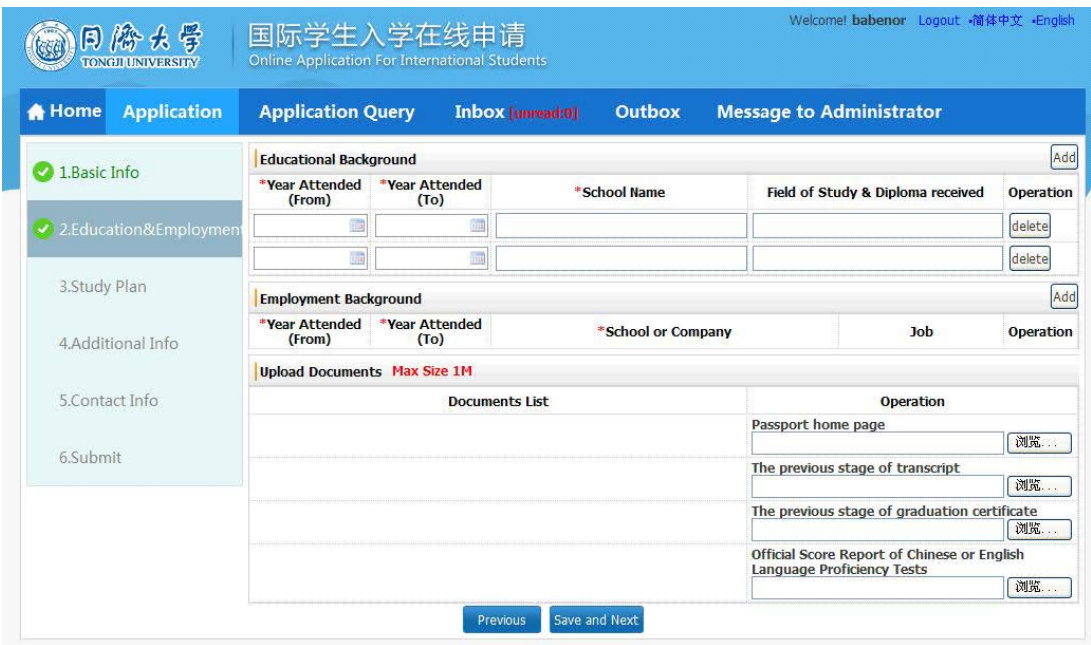

**13. Fill in the blanks about how you get the information about "Study in Tongji". If you want to change the college and major, please click "Edit Study Plan", If not click "Save and Next".**

**.**

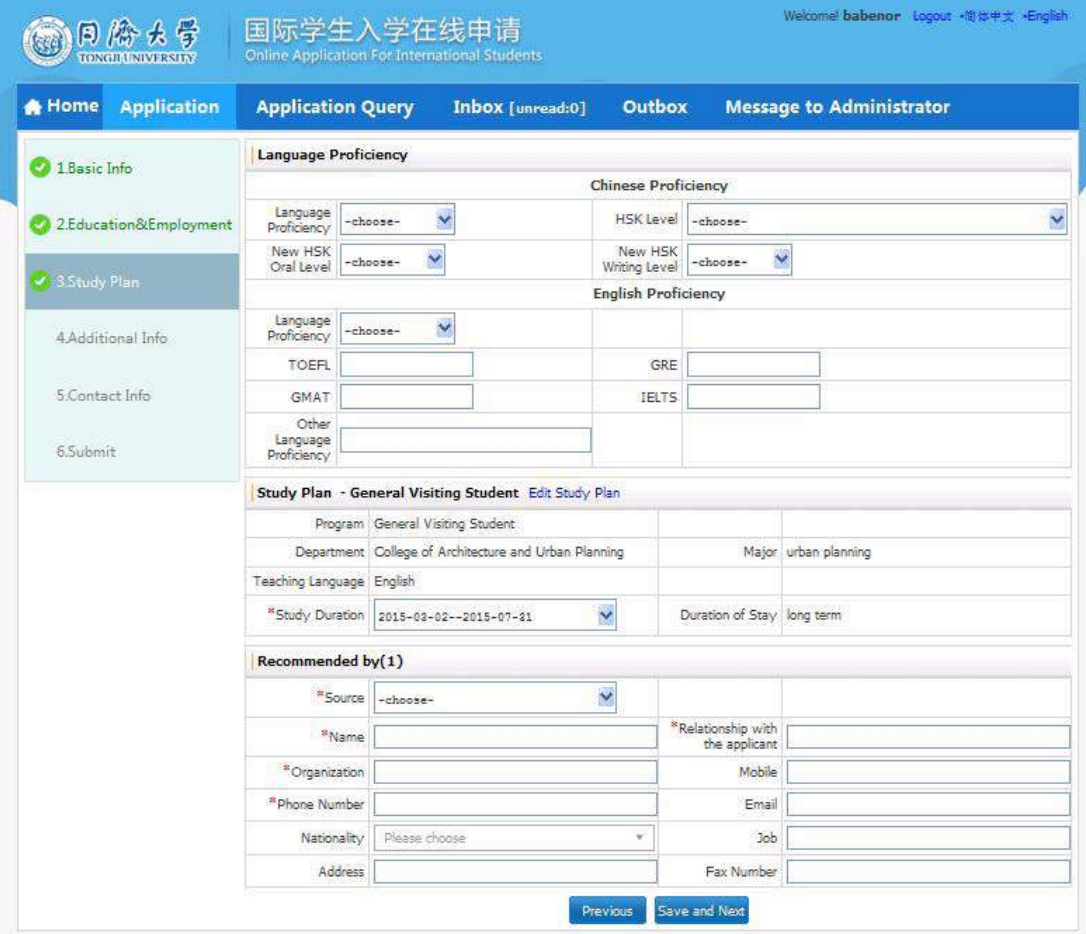

# **14. Fill in the Additional Information and click "Save and Next".**

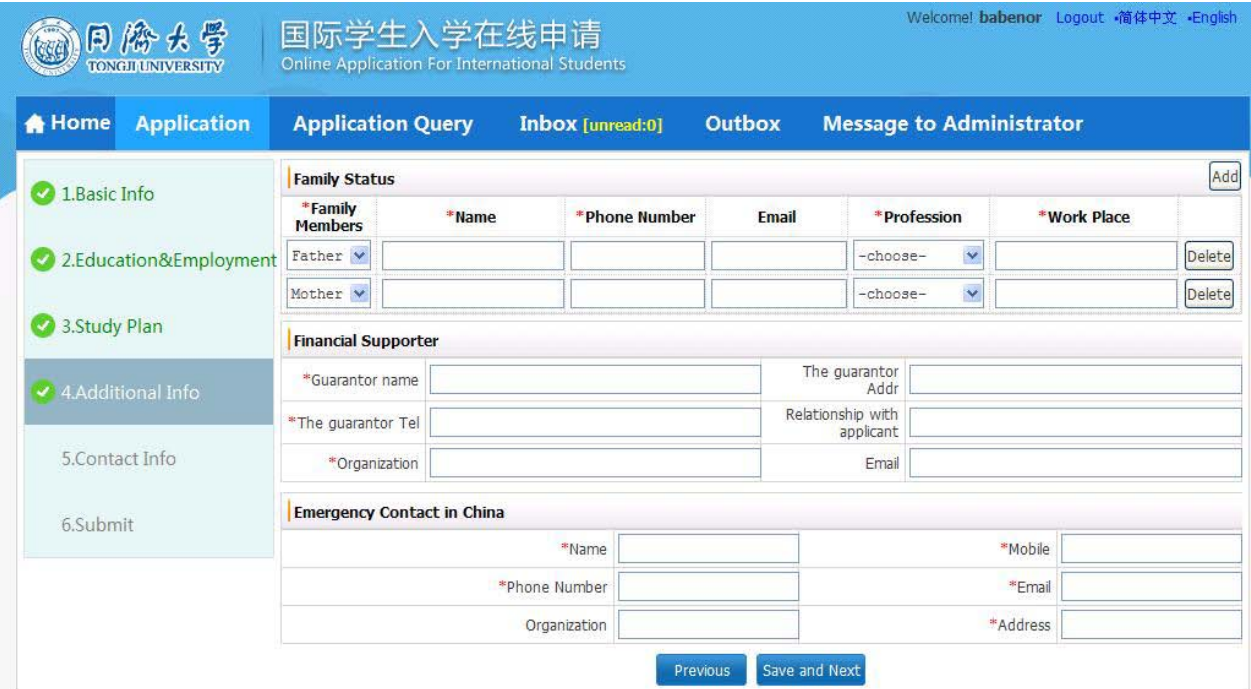

# **15. Fill in the Contact Information and click "Save and Next".**

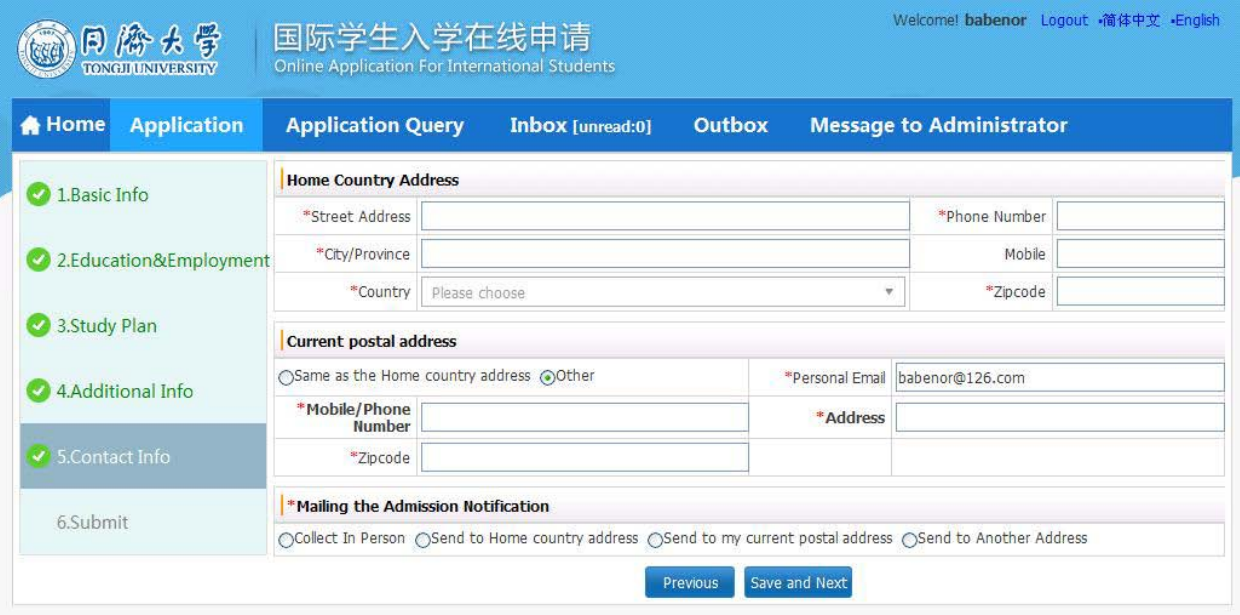

**16. Check your information and click "Submit".**

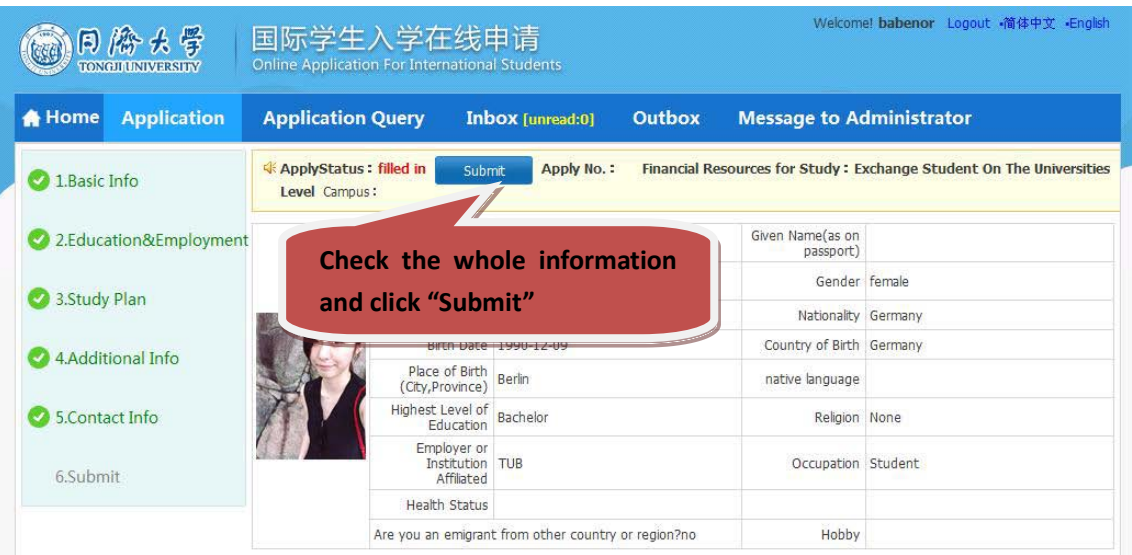

# **17. Submitted information cannot be revised!**

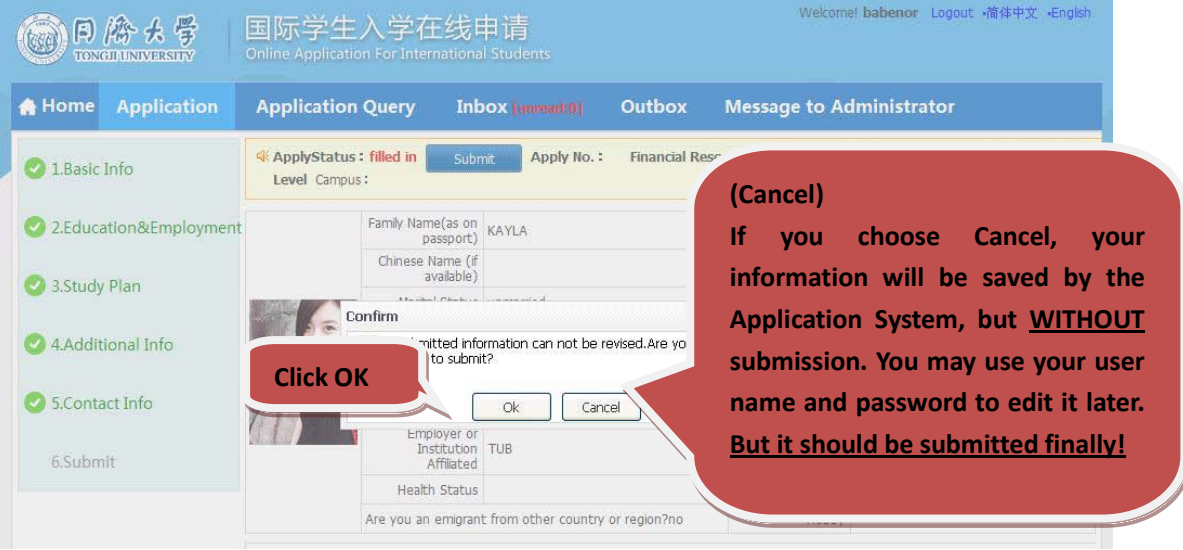

**18. Application Successful, Remember your application number. Click "Download PDF" to create PDF.**

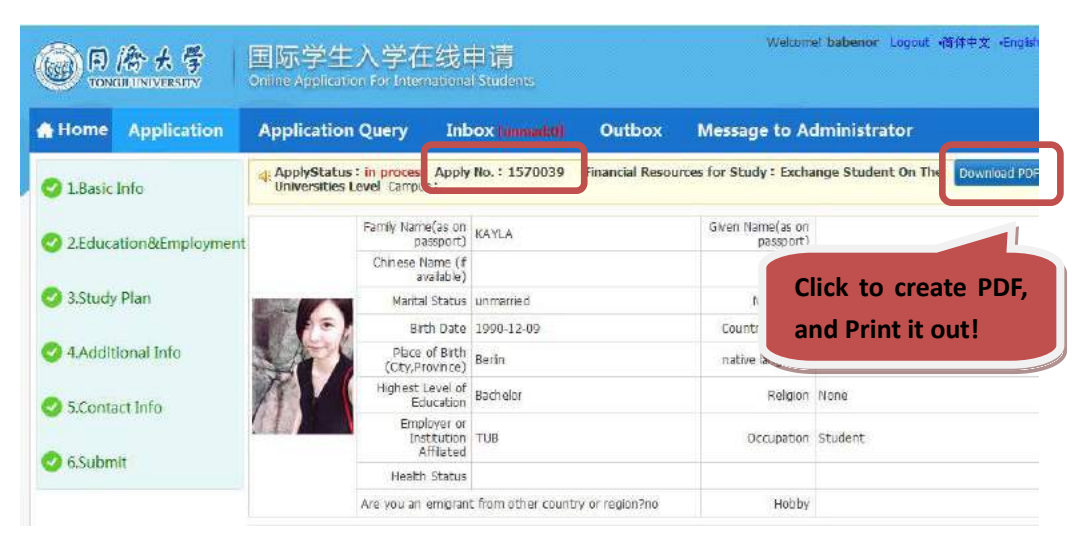

19. PDF Sheet 1: The information you fill in are generated automatically by the Application System in this PDF.

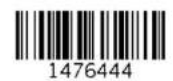

同济大学外国留学生入学申请表

# **Application Form for International Students**

请用中文或英文填写此表 /Please complete the form in Chinese or English.

# 1.基本情况 /Personal Information

(本项所有内容申请人必须如实填写 / / Personal information about the applicant must be filled in truly and clearly. "照片"请贴护照尺寸照片 /Please steack a passport-sized photo.)

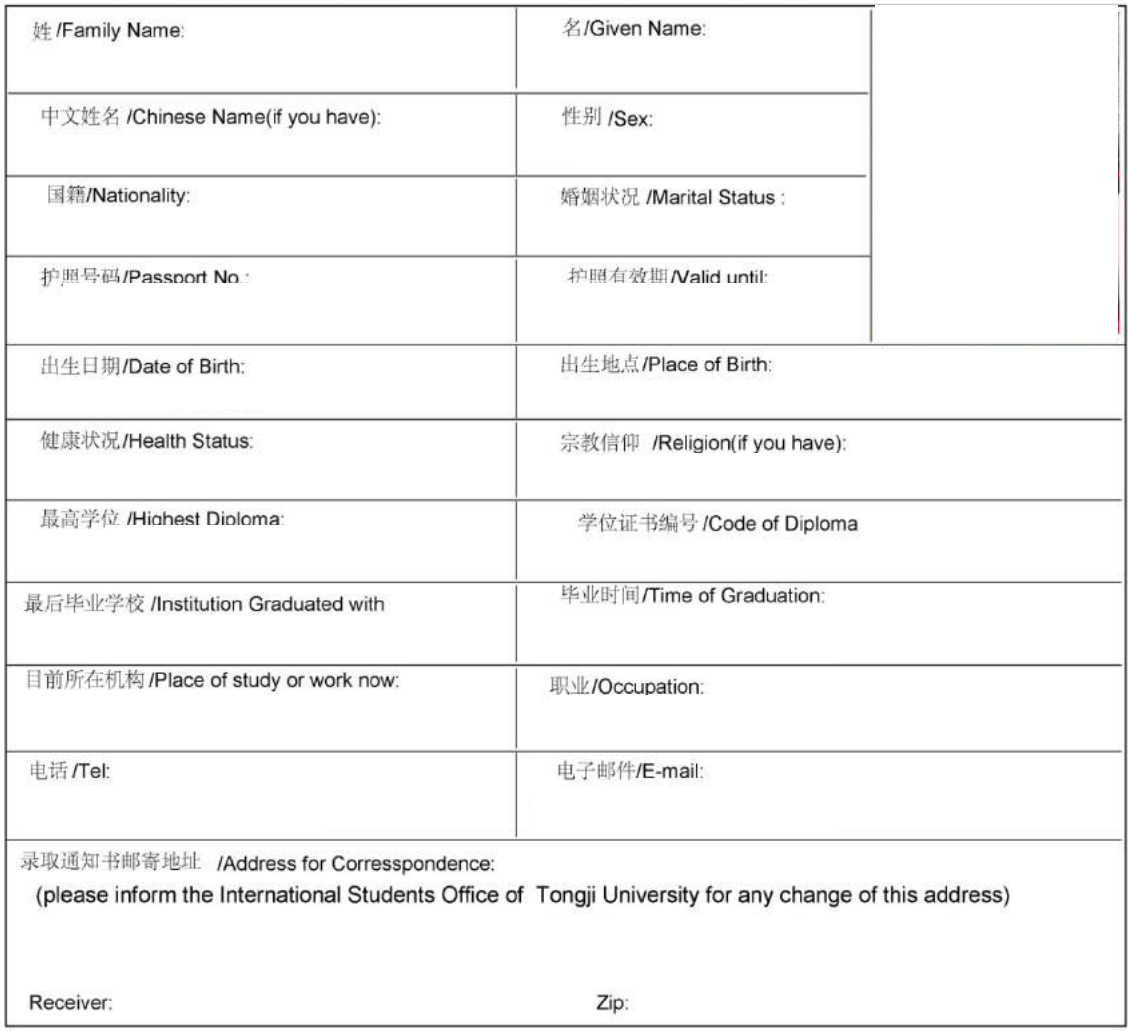

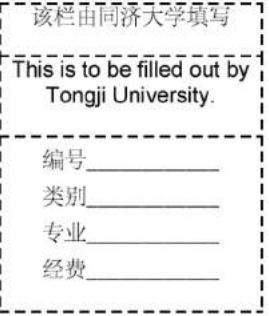

# 20. PDF Sheet 2

#### 2.教育背景 /Educational background

(请列出已经完成或即将完成的各级教育, 从高中填起 /Please provide the following information about your education training.Please fill out from high school.)

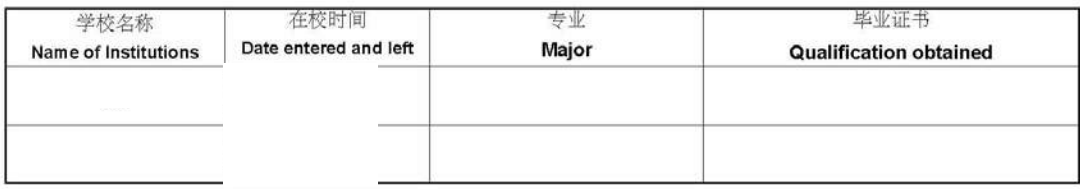

### 特长及爱好/Special skill or interests

# 3.工作经历 /Employment Record

(工作经历和目前职位 /Please clarify your work experiences and your current position.)

#### 4. 语言能力 / Language Proficiency (请写明你的语言能力,尤其是汉语 /Please state your knowledge of languages, especially Chinese.)

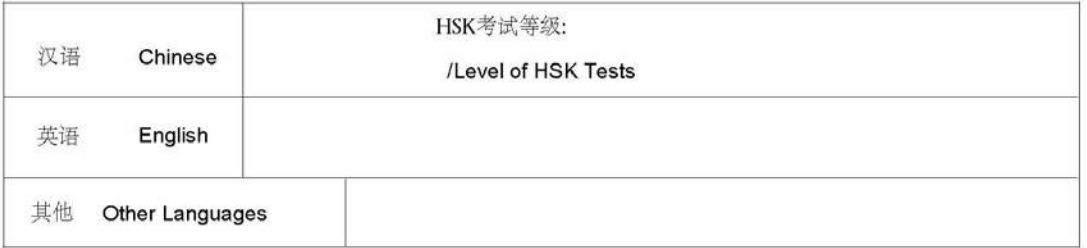

### 5.经费来源 /Source of Funding

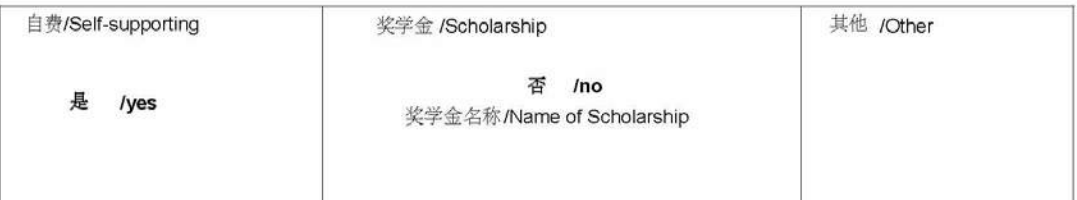

# **21. PDF Sheet 3.**

### 6.申请项目/Application Program

(清按招生简章中的有关信息填写报考志愿/Choose your major and department according to application information from graduate school of Tongji University.)

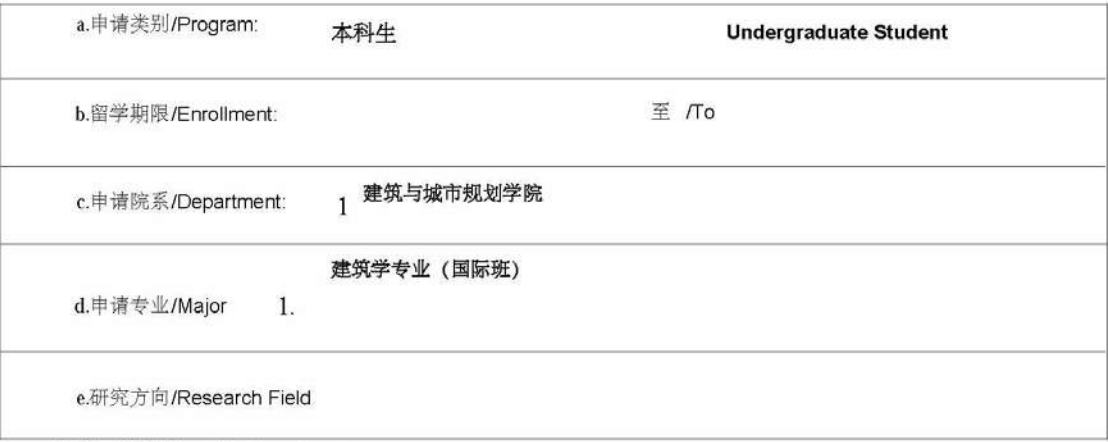

### 7.亲属情况/Family Members

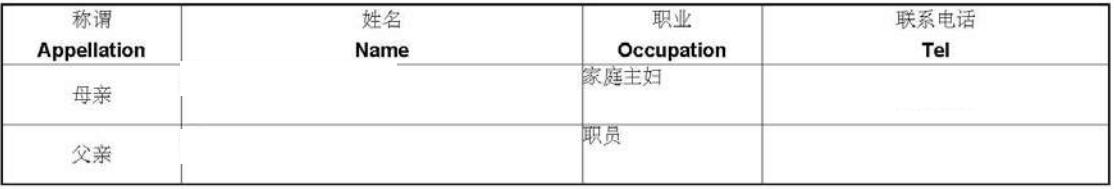

### 8.推荐人情况 /Information for Referees

#### (The person or organization that recommends you for application)

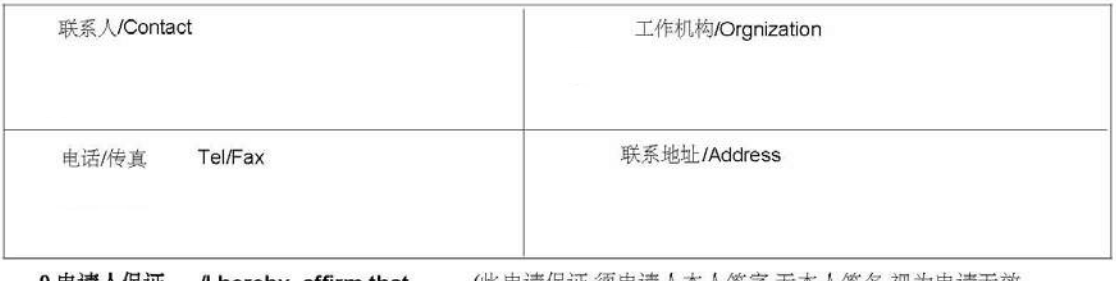

9.申请人保证 / hereby affirm that (此申请保证,须申请人本人签字,无本人签名,视为申请无效

### The application is invalid without the applicant's signature.)

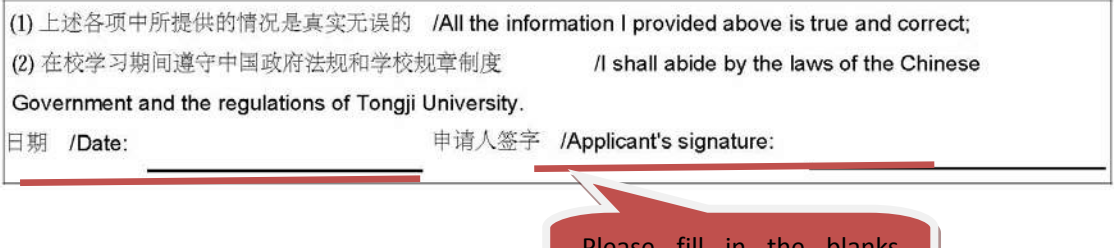

Please fill in the blanks which are red underlined.

## 22. PDF Sheet 4: The application material list and the contact information.

10.申请人在递交本申请表同时、请提交下列文件

/Please send with this application form the materials below.

1)最后学历证明复印件(如非英语或中文件,请公证翻译件) 2)学习成绩单 (如非英语或中文件,请公证翻译件) 3)护照复印件 4)汉语水平考试(HSK)考试成绩单复印件 5) 申请费: 410元人民币 申请硕士研究生、博士研究生、高级进修生和普通进修生还需提交以下材料 1)学习计划 2)推荐信 3) 发表文章及工作成果目录, 及院系可能要求的其他相关材料 1) An copy certificate of your highest education (if not in English or Chinese, please notarize the translated papers) 2) An official transcripts (if not in English or Chinese, please notarize the translated papers) 3) One photocopy of passport 4) One photocopy of HSK (if you have) 5) the Application fee: 410 YUAN RMB Rollowing documents: Besides above documents, Master, Doctoral candidates or General/ Senior advanced-study students must submit the following documents: 1) research or study plan in China 2) Two letters of recommendation (original) 3)Catalogue and abstract of published paper, and other documents that can prove academic ability, and special documents required by the target college. 同济大学银行账号/Account number of Tongji 同济大学 Beneficiary's Name: Tongji University 帐号/AC: 433859245525 中国银行上海分行/Beneficiary's Bank: Bank of China, Shanghai Branch 银行代码 /Swift Code: BKCH CN BJ300

无论申请人是否被录取、上述申请材料及报名费恕不退还。

Whether the candidates are accepted or not, all the application materials and application fee are not refundable.

#### 11.联系方式 /Contact Us

中国上海四平路 1239号综合楼 705 同济大学留学生办公室(邮编: 200092) 地址 /Address:

> International Student Office, 705 Zonghe Building, No.1239, Siping Road, Shanghai, P.R. China (Postcode: 200092)

电话 /Tel: 0086-21-65983611

传真 /Fax: 0086-21-65987933

电子邮件 /E-mail: iso-zhaosheng@tongji.edu.cn istju@tongji.edu.cn

网址 / Website: http://www.istju.com

# 23. PDF Sheet 5.

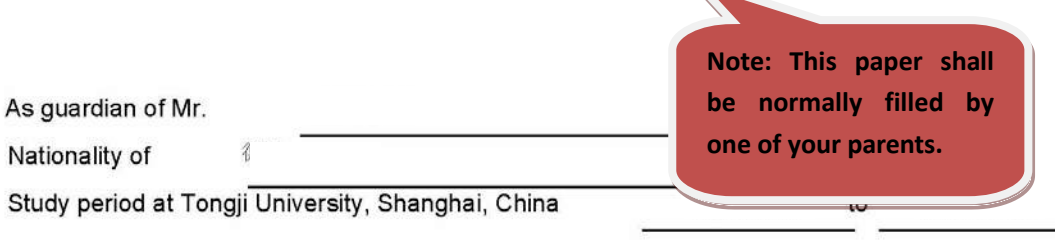

**GUARANTEE LETTER** 

Hereby, I affirm that:

- 1. To supervise my ward not to do anything that is not applicable as an international student studying in China; and my ward to abide by the laws of the Peoples Republic of China;
- 2. To urge my ward to study well and observe the all rules and regulations of China and the Tongji University;
- 3. To urge my ward to pay necessary fees for study I will be liable to my ward for the payment which in case my ward is not able to afford to pay;

4. To handle and pay for the accidents and events made against the laws and regulations mentioned above, that my ward meets and makes during his/her study period at Tongji University.

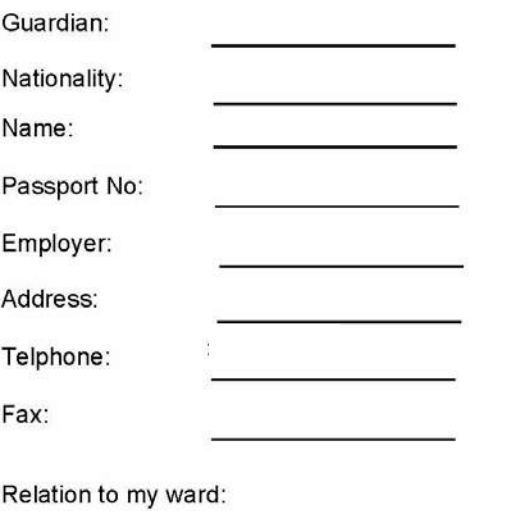

Signature of Guardian:

Date: